# Dell Vostro 330 Informa**ţ**ii despre configurare **ş**i func**ţ**ii Despre avertismente

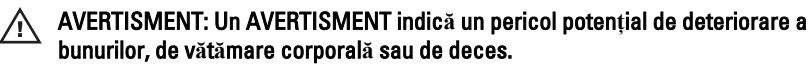

## Vedere din fa**ţă ş**i din spate

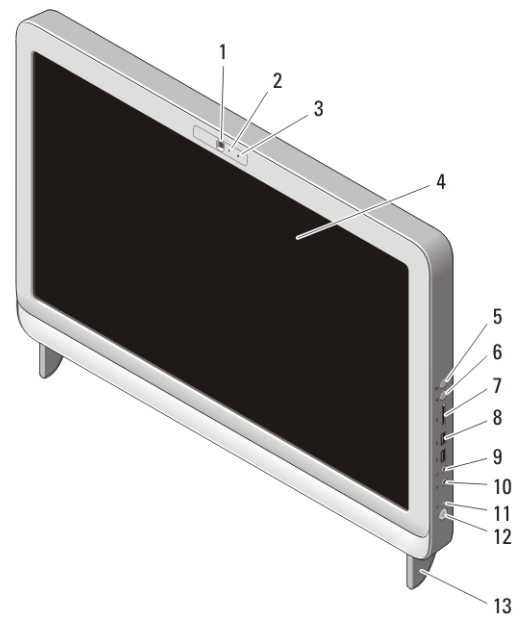

#### Figura 1. Vedere din fa**ţă**

- 1. cameră
- 2. indicator luminos de activitate a camerei
- 3. microfon
- 4. afişaj
- 5. buton creştere volum
- 6. buton reducere volum
- 7. cititor de carduri media 7 în 1
- 8. conectori USB 2.0 (2)
- 9. conector căsti
- 10. conector microfon
- 11. indicator luminos de activitate a unității
- 12. buton de alimentare
- 13. suport

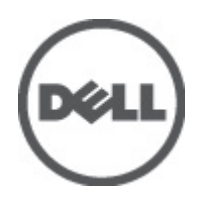

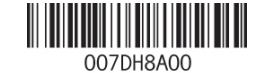

Regulatory Model: W02C Regulatory Type: W02C001 January 2011

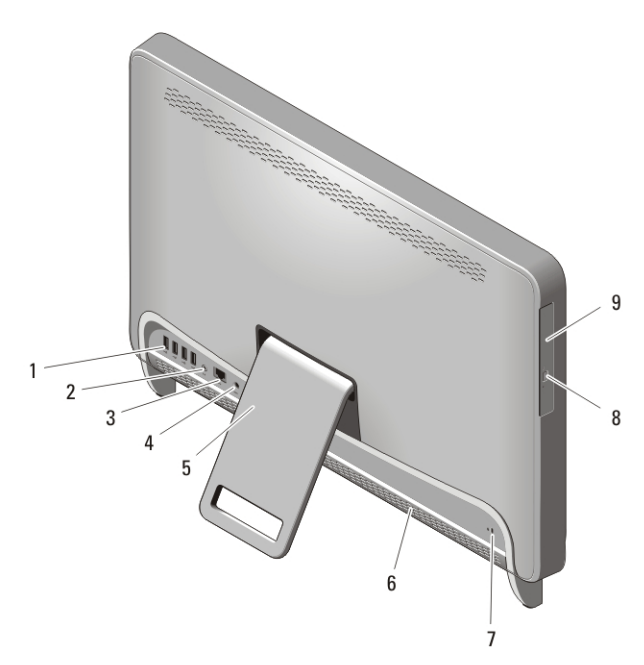

#### Figura 2. Vedere din spate

- 1. conectori USB 2.0 (4)
- 2. conector de ieşire audio
- 3. conector de reţea
- 4. conector de alimentare
- 5. suport posterior

#### 6. orificii de ventilaţie 7. slot cablu de securitate

- 8. buton deschidere unitate optică
- 9. unitatea optică

# Configurare rapid**ă**

AVERTISMENT: Înainte de a ini**ţ**ia oricare dintre procedurile indicate în aceast**ă** sec**ţ**iune, citi**ţ**i instruc**ţ**iunile de siguran**ţă** livrate împreun**ă** cu computerul. Pentru informa**ţ**ii suplimentare despre cele mai bune practici, consulta**ţ**i www.dell.com/ regulatory\_compliance.

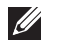

NOTIFICARE: Este posibil ca unele dispozitive să nu fie incluse dacă nu le-aţi comandat.

1. Instalaţi suportul din spate.

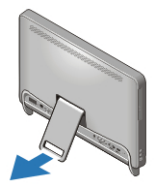

#### Figura 3. Instalarea suportului din spate

2. Conectaţi mouse-ul sau tastatura USB. Pentru a conecta un mouse şi o tastatură wireless, consultaţi fişa tehnică *Instalarea mouse-ului, a tastaturii şi a receptorului USB fără fir Dell* livrată împreună cu mouseul şi tastatura wireless.

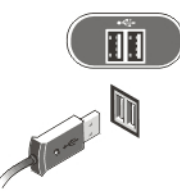

## Figura 4. Conexiunea USB

3. Conectati cablul de retea (optional).

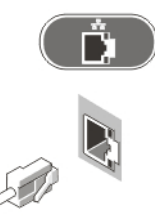

## Figura 5. Conexiunea la re**ţ**ea

4. Conectaţi cablul de alimentare.

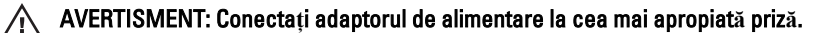

AVERTISMENT: Cablurile prelungitoare **ş**i prelungitoarele cu prize multiple nu trebuie utilizate niciodat**ă** ca un înlocuitor pentru cablurile electrice permanente.

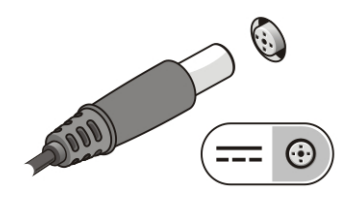

#### Figura 6. Conectarea aliment**ă**rii

5. Apăsaţi pe butonul de alimentare de pe computer.

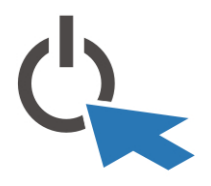

## Figura 7. Pornirea Specifica**ţ**ii

**NOTIFICARE:** Specificațiile următoare sunt exclusiv cele a căror livrare împreună cu computerul este stipulată de lege. Pentru o listă completă şi curentă a specificaţiilor computerului dvs., vizitați support.dell.com.

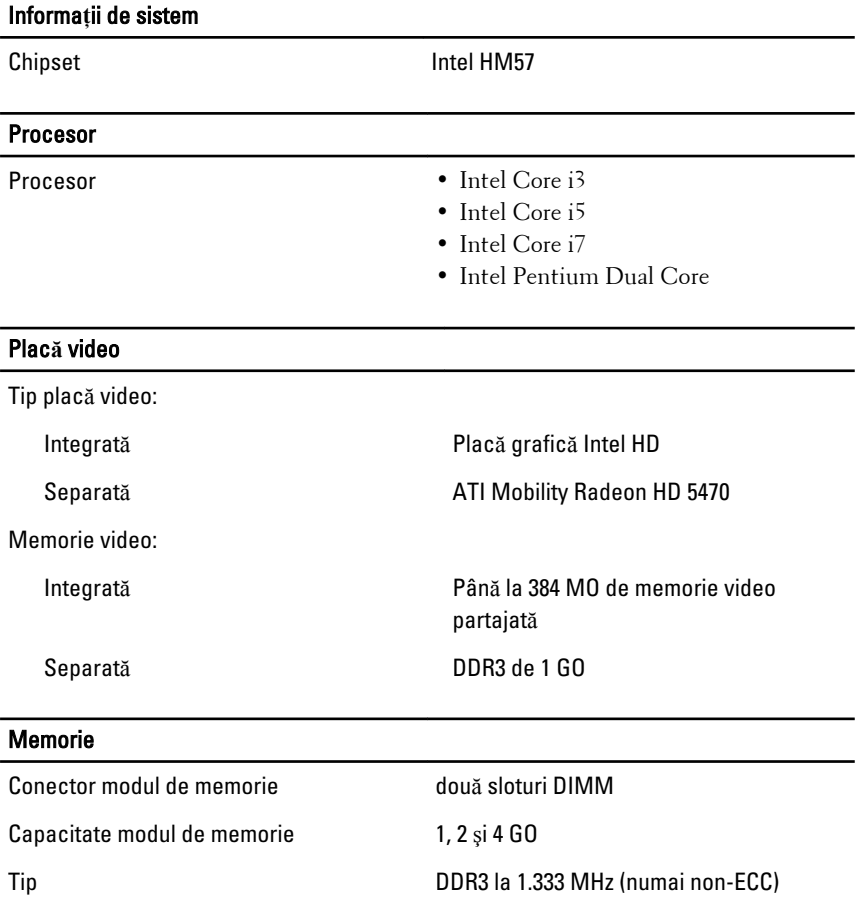

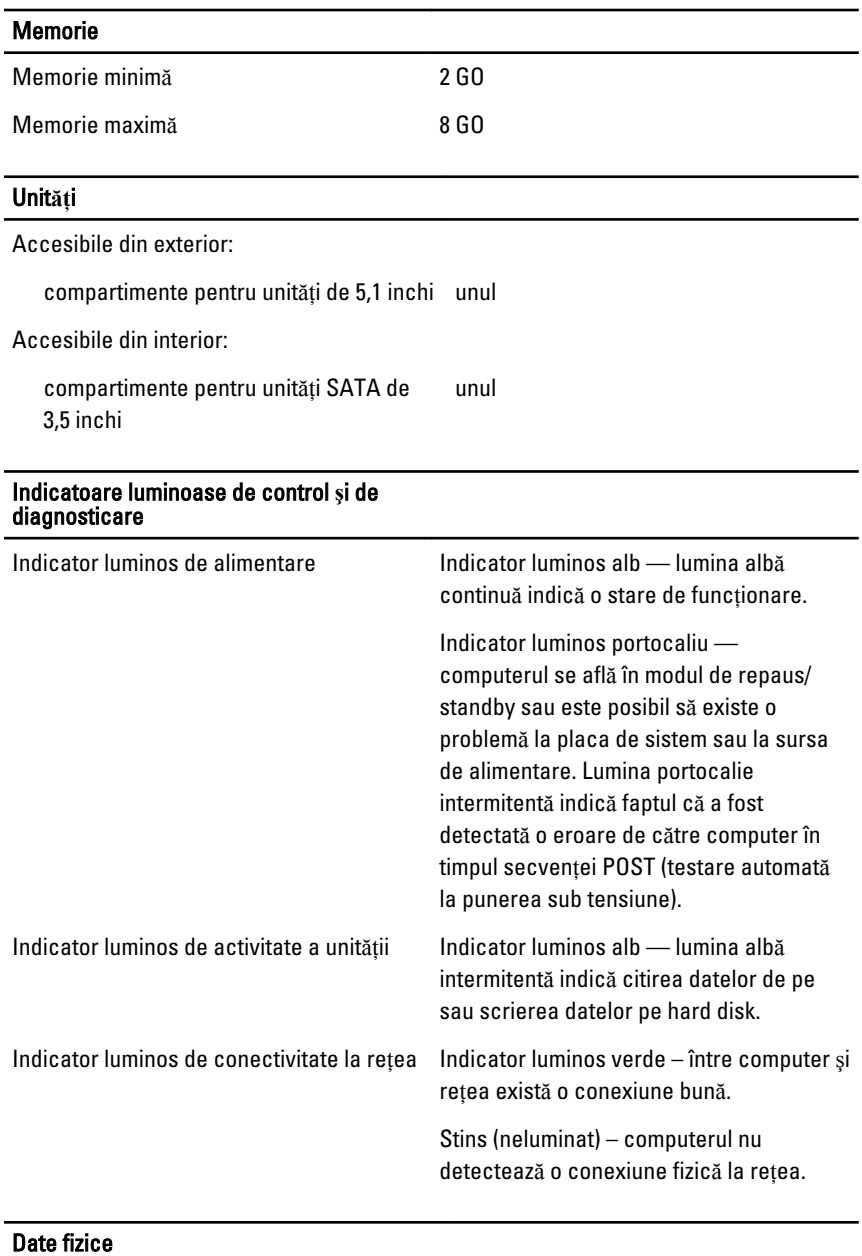

Înălţime 420 mm (16,5 inchi)

## Date fizice

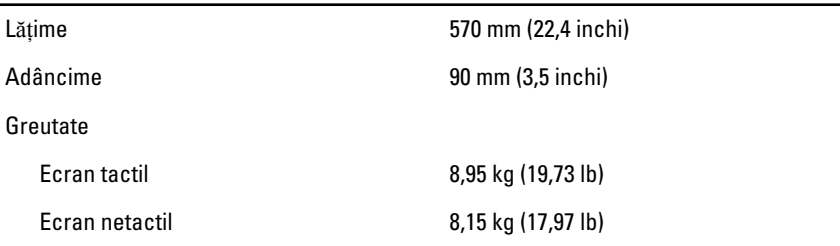

## Specifica**ţ**ii de mediu

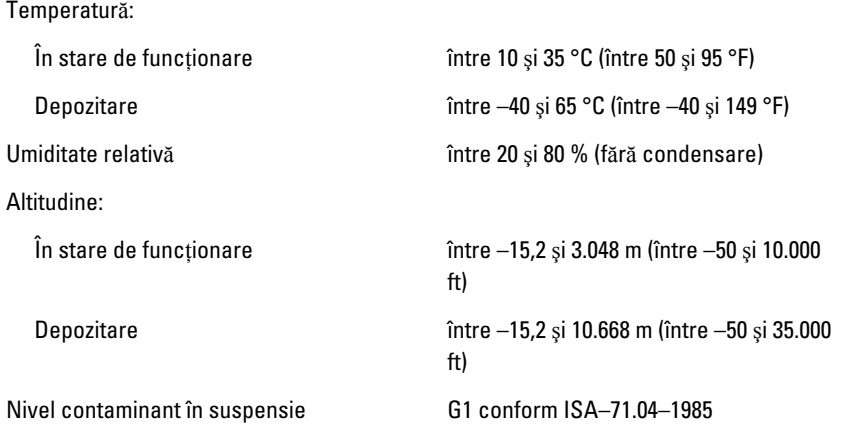

## Adaptor de c.a.

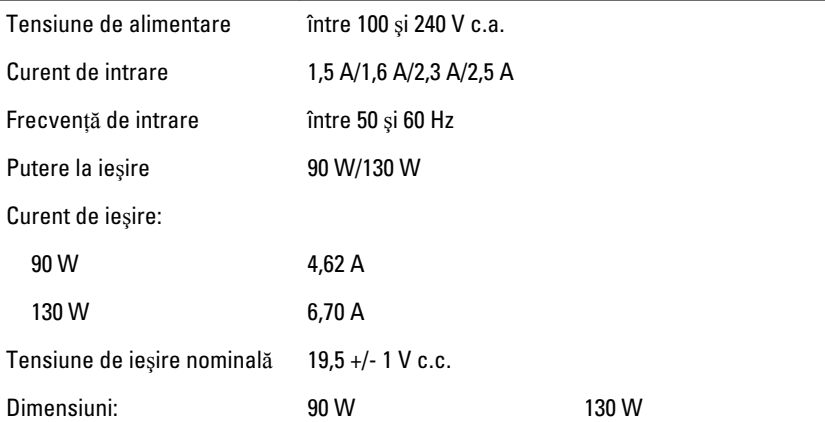

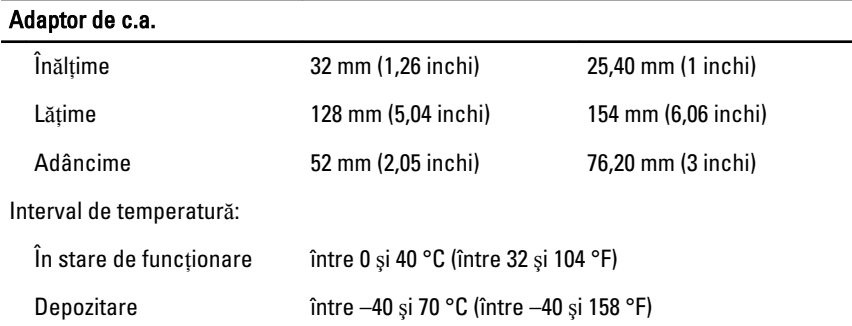

# G**ă**sirea mai multor informa**ţ**ii **ş**i resurse

Consultaţi documentele de siguranţă şi reglementare livrate împreună cu computerul şi accesaţi site-ul Web pentru conformitatea cu reglementările la adresa **www.dell.com/regulatory\_complianc**e pentru mai multe informaţii despre:

- cele mai bune practici de siguranţă;
- certificat de reglementare;
- ergonomie.

Vizitaţi **www.dell.com** pentru informaţii suplimentare despre:

- garantie;
- termeni şi condiții (doar pentru S.U.A.);
- acordul de licenţă pentru utilizatorii finali.

#### **Informaţiile din această publicaţie pot fi modificate fără notificare.**

#### **© 2010 Dell Inc. Toate drepturile rezervate.**

Este strict interzisă reproducerea sub orice formă a acestor materiale fără autorizaţia scrisă din partea Dell Inc..

Mărcile comerciale utilizate în acest text: Dell™, sigla DELL, Dell Precision™, Precision ON™, ExpressCharge™, Latitude™, Latitude ON™, OptiPlex™, Vostro™ şi Wi-Fi Catcher™ sunt mărci comerciale ale Dell Inc. Intel®, Pentium®, Xeon®, Core™, Atom™, Centrino® şi Celeron® sunt mărci comerciale înregistrate sau mărci comerciale ale Intel Corporation în SUA şi în alte ţări. AMD® este o marcă comercială înregistrată, iar AMD Opteron™, AMD Phenom™, AMD Sempron™, AMD Athlon™, ATI Radeon™ şi ATI FirePro™ sunt mărci comerciale ale Advanced Micro Devices, Inc. Microsoft®, Windows®, MS-DOS®, Windows Vista®, butonul de pornire Windows Vista şi Office Outlook® sunt mărci comerciale sau mărci comerciale înregistrate ale Microsoft Corporation în Statele Unite şi/sau alte ţări. Blu-ray Disc™ este o

marcă comercială deţinută de Blu-ray Disc Association (BDA) şi acordată sub licenţă pentru utilizare pe discuri şi dispozitive de redare. Cuvântul marcă Bluetooth® este o marcă comercială înregistrată şi deţinută de Bluetooth® SIG, Inc. şi orice utilizare a acestei mărci de către Dell Inc. se face sub licență. Wi-Fi® este marcă comercială înregistrată a Wireless Ethernet Compatibly Alliance, Inc.

Alte mărci şi denumiri comerciale pot fi folosite în această publicaţie pentru a face referire la entităţile care revendică mărcile şi denumirile produselor lor, Dell Inc. neagă orice drept de proprietate asupra altor mărci şi denumiri comerciale, cu excepţia celor care îi aparţin.